## Interclubs Adultes Nationale III Groupe 18

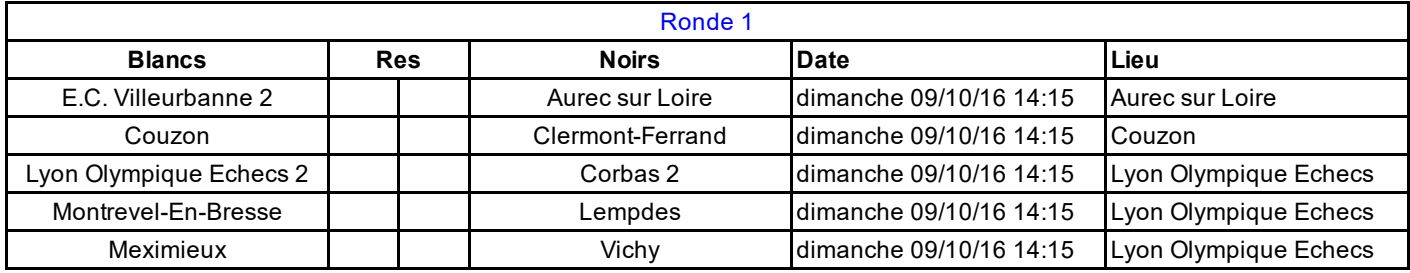

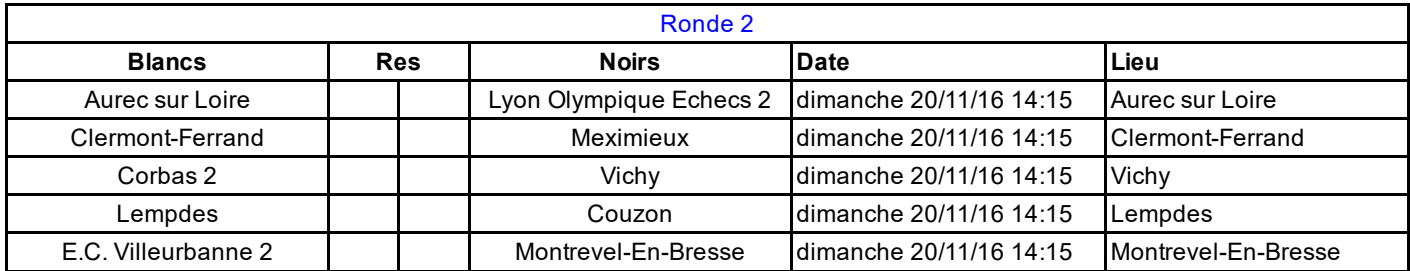

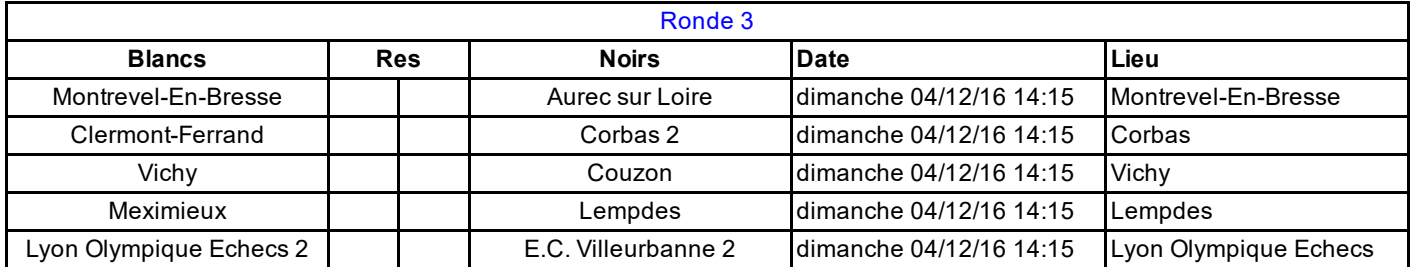

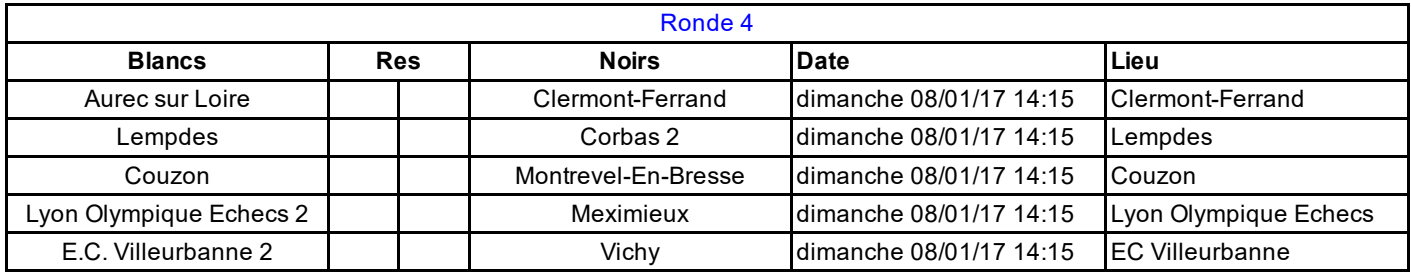

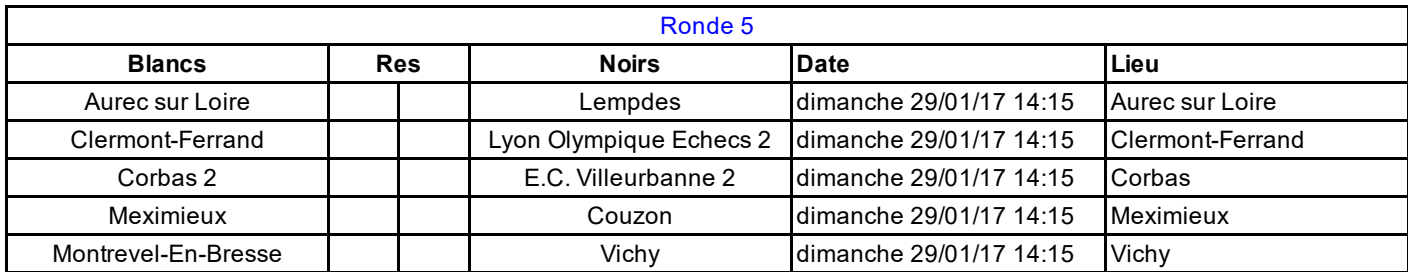

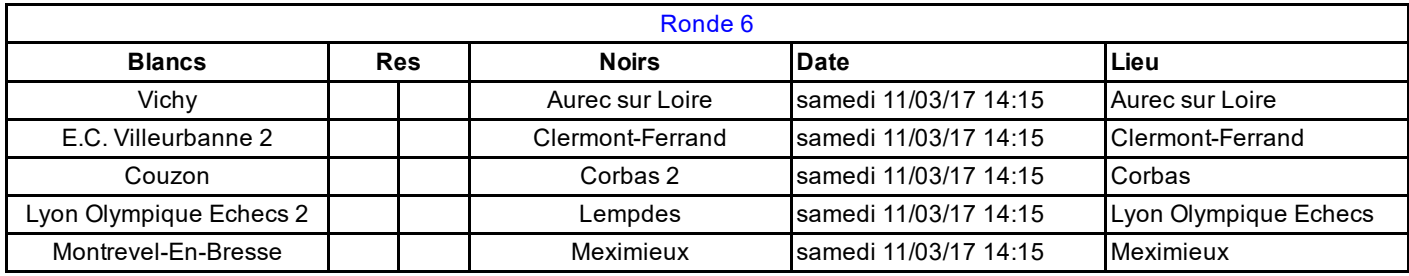

## [Ronde](javascript:__doPostBack() 7

Τ

Τ

http://www.echecs.asso.fr/EquipesCalendrier.aspx?Ref=880&Saison=3000 1/2

Τ

25/09/2016 Fédération Française des Échecs

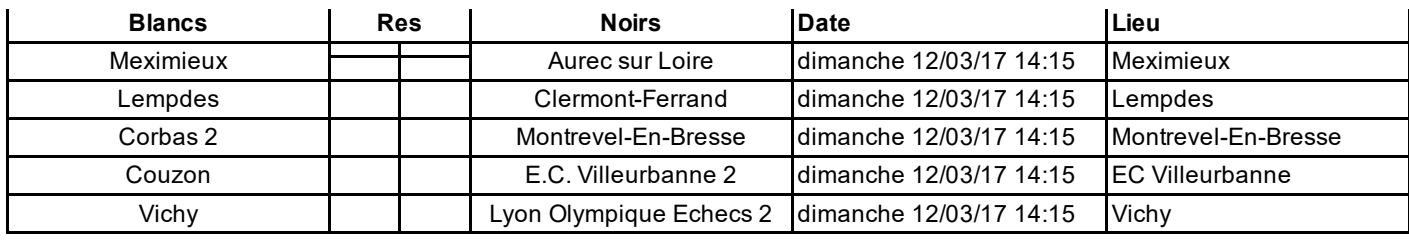

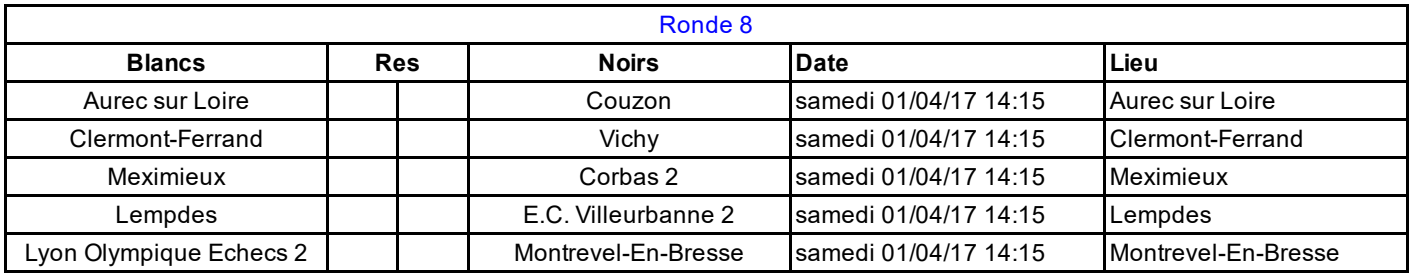

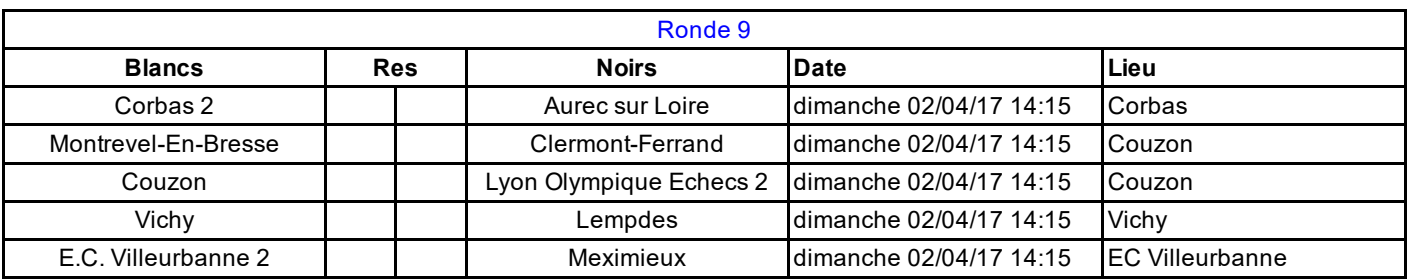